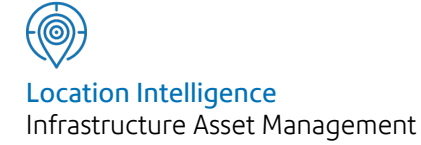

# Confirm®

# Bookings Connector Schema v21.00b.AM

Information in this document is subject to change without notice and does not represent a commitment on the part of the vendor or its representatives. No part of this document may be reproduced or transmitted in any form or by any means, electronic or mechanical, including photocopying, without the written permission of Confirm.

© 2020 Confirm. All rights reserved.

Products named herein may be trademarks of their respective manufacturers and are hereby recognized. Trademarked names are used editorially, to the benefit of the trademark owner, with no intent to infringe on the trademark.

#### **Open Source Attribution Notice**

The Confirm suite of products contain the following open source software:

- Feature Data Objects v 3.5.0, which is licensed under GNU Lesser General Public License, Version 2.1, February 1999 with the unRAR restriction. The license can be downloaded from: **[http://fdo.osgeo.org/licenceAndGovernance.html](http://fdo.osgeo.org/content/licence-and-governance)**. The source code for this software is available from **[http://fdo.osgeo.org/content/fdo-350-downloads](http://fdo.osgeo.org/content/licence-and-governance)**
- MrSID software (specifically the mrsid32.dll) is used under license and is Copyright © 1995-2002. LizardTech, Inc., 1008 Western Ave., Suite 200, Seattle, WA 98104. All rights reserved. MrSID is protected by U.S. Patent No. 5,710,835. Foreign patents are pending. Unauthorized use or duplication prohibited.

Patented technology in the Software was developed in part through a project at the Los Alamos National Laboratory, funded by the U.S. Government and managed by the University of California. The U.S. Government has reserved rights in the technology, including a non-exclusive, nontransferable, irrevocable, paid-up license to practice or have practiced throughout the world, for or on behalf of the United States, inventions covered by the patent, and has other rights under 35 U.S.C. § 200-212 and applicable implementing regulations.

For further information, contact Lizardtech.

- NodaTime, version number 1.3.10, which is licensed under the Apache license, version number 2.0. The license can be downloaded from http://www.apache.org/licenses/LICENSE-2.0 . The source code for this software is available from http://nodatime.org/.
- Chromium Embedded Framework, version 3, which is licensed under the New BSD License. The license can be downloaded from http://opensource.org/licenses/BSD-3-Clause. The source code for this software is available from http://code.google.com/p/chromiumembedded/downloads/list.
- Xilium.CefGlue, version 3, which is licensed under the MIT License (with portions licensed under the New BSD License). The licenses can be downloaded from http://opensource.org/licenses/MIT and http://opensource.org/licenses/BSD-3-Clause. The source code for this software is available from http://xilium.bitbucket.org/cefglue/.
- D3 Data Driven Documentation, version 3.4.1, which is licensed under the New BSD License. The license can be downloaded from from https://github.com/mbostock/d3/blob/master/LICENSE. The source code for this software is available from http://d3js.org/.
- OpenLayers, version 2.12, which is licensed under the Modified BSD License. The license can be downloaded from http://svn.openlayers.org/trunk/openlayers/license.txt. The source code for this software is available from http://trac.osgeo.org/openlayers/browser.
- OpenLayers, version 3, which is licensed under the BSD 2-Clause Licence. The license which can be downloaded from https://github.com/openlayers/ol3/blob/master/LICENSE.md. The source code for this software is available from https://github.com/openlayers/ol3.
- Proj4js, version 1+, which is licensed under the Apache License, Version 2, January 2004. The license can be downloaded from http://www.apache.org/licenses/LICENSE-2.0.html. The source code for this software is available from http://trac.osgeo.org/proj4js/.
- requireJS, version 2.1.2, which is licensed under the MIT License or the New BSD License. The license can be downloaded from https://github.com/jrburke/requirejs/blob/master/LICENSE. The source code for this software is available from http://requirejs.org/.
- Apache Cordova, version 8.1.2, which is licensed under the Apache License, Version 2, January 2004. The license can be downloaded from http://www.apache.org/licenses/LICENSE-2.0.html. The source code for this software is available from http://phonegap.com/download/.
- Xilium.CefGlue, version 75.1, which is unlicensed. The source code for this software is available from https://gitlab.com/xiliumhq/chromiumembedded/cefglue.
- Chromium Embedded Framework, version 75.0, which is licensed according to the following criteria:

Copyright (c) 2008-2014 Marshall A. Greenblatt. Portions Copyright (c) 2006-2009 Google Inc. All rights reserved.

Redistribution and use in source and binary forms, with or without modification, are permitted provided that the following conditions are met:

\* Redistributions of source code must retain the above copyright notice, this list of conditions and the following disclaimer.

\* Redistributions in binary form must reproduce the above copyright notice, this list of conditions and the following disclaimer in the documentation and/or other materials provided with the distribution.

\* Neither the name of Google Inc. nor the name Chromium Embedded Framework nor the names of its contributors may be used to endorse or promote products derived from this software without specific prior written permission.

THIS SOFTWARE IS PROVIDED BY THE COPYRIGHT HOLDERS AND CONTRIBUTORS "AS IS" AND ANY EXPRESS OR IMPLIED WARRANTIES, INCLUDING, BUT NOT LIMITED TO, THE IMPLIED WARRANTIES OF MERCHANTABILITY AND FITNESS FOR A PARTICULAR PURPOSE ARE DISCLAIMED. IN NO EVENT SHALL THE COPYRIGHT OWNER OR CON-TRIBUTORS BE LIABLE FOR ANY DIRECT, INDIRECT, INCIDENTAL, SPECIAL, EXEMPLARY, OR CONSEQUENTIAL DAMAGES (INCLUDING, BUT NOT LIMITED TO, PROCUREMENT OF SUBSTITUTE GOODS OR SERVICES; LOSS OF USE, DATA, OR PROFITS; OR BUSINESS INTERRUPTION) HOWEVER CAUSED AND ON ANY THEORY OF LIABILITY, WHETHER IN CONTRACT, STRICT LIABILITY, OR TORT (INCLUDING NEGLIGENCE OR OTHERWISE) ARISING IN ANY WAY OUT OF THE USE OF THIS SOFTWARE, EVEN IF ADVISED OF THE POSSIBILITY OF SUCH DAMAGE.

The source code for this software is available from http://opensource.spotify.com/cefbuilds/index.html#

November 27, 2020

## **Contents**

#### **[Specifications](#page-4-0)**

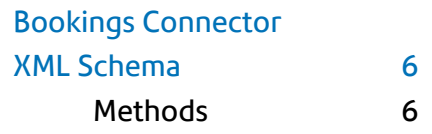

# <span id="page-4-0"></span>Specifications

The following sections outline all the Specifications that exist within the Confirm functionality.

#### In this section

Bookings [Connector](#page-5-0) XML Schema 6

## <span id="page-5-0"></span>Bookings Connector XML Schema

#### **Introduction**

This document describes the XML schema used to allow an external system or website to query, add and update Bookings using the Confirm Connector.

The data transfer will be initiated by the external system or website. The Connector will always send data as a reply to the request.

#### **Operation Overview**

The Request sent to the Connector contains an "Authentication" section detailing the database connection and Confirm User information, and an "Operation" section detailing the operations to be carried out on that database.

The rest of this document describes briefly each of the operations that might be included in a Request, and the corresponding Response for each.

Where data is provided in a lookup field it must correspond to a valid record in the Confirm database, otherwise a Fault will be returned.

Where subsequent sections refer to a "User" this is the Connector User, i.e. the Login Name the Connector uses in connecting to the Confirm database. This determines which data will be returned where Data Key Security is in place.

#### **XML Schema Definitions**

The Request XML is defined in the following schema documents:

- BookingsRequest.xsd
- DataDictionary.xsd

The Response XML is defined in the following schema documents:

- BookingsResponse.xsd
- <span id="page-5-1"></span>• BookingsConnectorResponseData.xsd
- DataDictionary.xsd

#### **Methods**

This section describes the Requests to be sent from the external system or website to Confirm, and what the Responses will contain.

#### **GetBookingResources**

This operation is used to obtain a list of valid Resource Types for Bookings from Confirm.

#### **GetBookingTypes**

This operation is used to obtain a list of available Booking Types and the associated Booking Sub Types from Confirm.

#### **GetBookingSlots**

This Operation is used to return a list of all the available Booking slots for a given Booking Type (if this is not supplied then the combination of Type of Service, Subject and Site code is used to determine the Booking Type) in the specified datetime range. Only those Slots that have the capacity to accommodate the Booking Quantity are returned. The response also states, for every Booking Slot, if the Optimum capacity will be exceeded after this Booking Quantity is applied and if the Slot already contains any Bookings.

A Fault will be returned if an invalid value is supplied for the BookingTypeKey or ServiceCode, SubjectCode and SiteCode. If no Booking Slots match the supplied criteria then an empty Response will be returned.

**Note:** The FromTime and ToTime values are used purely to determine the days for which slots are returned. Any time component of these values is ignored.

#### **CreateProvisionalBooking**

Before a Booking is confirmed a provisional Booking must be made in Confirm. This will be retained by Confirm for a system specified amount of time while the Booking is finalised. If the Booking is not confirmed within this time then the slot will be freed up again automatically. If an invalid value is supplied for the BookingTypeKey, ResourceKey or BookingSubTypeKey then a Fault will be returned.

A successfully created provisional Booking will result in a returned BookingKey. Alternatively if the Booking Slot on overall capacity does not exist, is no longer available, is too far in advance or would exceed the maximum capacity, then no BookingKey is returned and the appropriate message contained within the FailureReason.

Note that individual resource capacity is not checked at the time of CreateProvisionalBooking request.

#### **CreateConfirmedBooking**

This operation confirms the provisional booking made using the CreateProvisionalBooking request.

If the corresponding BookingKey or EnquiryNumber is not found in Confirm or the Booking is no longer available then the returned Success value will be false. In this instance the Failure Reason will contain the appropriate message.

#### **UpdateBooking**

This operation is used to update the booking record. Please note that the Start Time and End Time cannot be changed using this operation. To change the Booking Date a new booking needs to be made and the existing booking cancelled. A successfully updated Booking results in a value of true in the responses Success. The FailureReason element is not currently used.

If the BookingKey is not found in Confirm or the BookingSubTypeKey is not linked to the current Booking Type then a Fault will be returned.

#### **CancelBooking**

This operation is used to cancel an existing booking. Please note that this operation behaves differently from the FailBooking operation mentioned below. A successfully canceled Booking results in a value of true in the responses Success. An appropriate FailureReason will be supplied if the Booking cannot be cancelled (for example, if it has already been Completed).

If the BookingKey is not found in Confirm then a Fault will be returned.

#### **GetConfirmedBookings**

This operation is used to obtain the list of confirmed Bookings in a given date range for a specific Resource. The response will include all the Booking Slots that meets the filter criteria, the associated Bookings, Booking Types and the Enquiries linked to each of the Bookings. An empty response indicates that no Bookings were found in Confirm that matched the supplied criteria.

If the corresponding ResourceKey is not found in Confirm then a Fault is returned.

#### **CompleteBooking**

This operation is used to update Confirm with a completed booking. Please note that the actual start and end times can vary from the original start and end times of the booking. A successfully completed Booking results in a value of true in the responses Success. A FailureReason will be returned if the Booking cannot be Completed (if, for example, it has already been Completed).

If the corresponding BookingKey is not found in Confirm or invalid dates are supplied then a Fault will be returned.

#### **FailBooking**

This Operation would be used if a Booking could not be fulfilled for some reason, e.g. client did not keep their appointment. A successfully failed Booking results in a value of true in the response Success. A FailureReason will be returned if the Booking cannot be Failed (if, for example, it has already been Completed).

If the corresponding BookingKey is not found in Confirm then a Fault will be returned.